## Business eBanking User Set-Up Preview Checklist

This checklist can assist you with the tasks required during the Preview Period.

From **Monday, July 29 at 8:30am ET – Thursday, August 8, 2019 at 6:00pm ET**, a Preview & User Set-Up period of our new and improved Business eBanking Solution will be available for customers. The Business eBanking Preview & User Set-Up Period is the time prior to the live conversion date where Company Administrators have the ability to access the system and familiarize themselves with the navigation and system features, set up personal settings, test login credentials, set up user(s) and create entitlements, and verify ACH and Wires templates. Users cannot "transact" during this time as the system will not be live.

#### **TASKS TO COMPLETE DURING PREVIEW & USER SET-UP PERIOD (Jul. 29 – Aug. 8)**

*Note: Access to the Preview & User Set-up Period ends at 3:00pm ET on Aug. 8. All users and entitlements should be set up by that time.* 

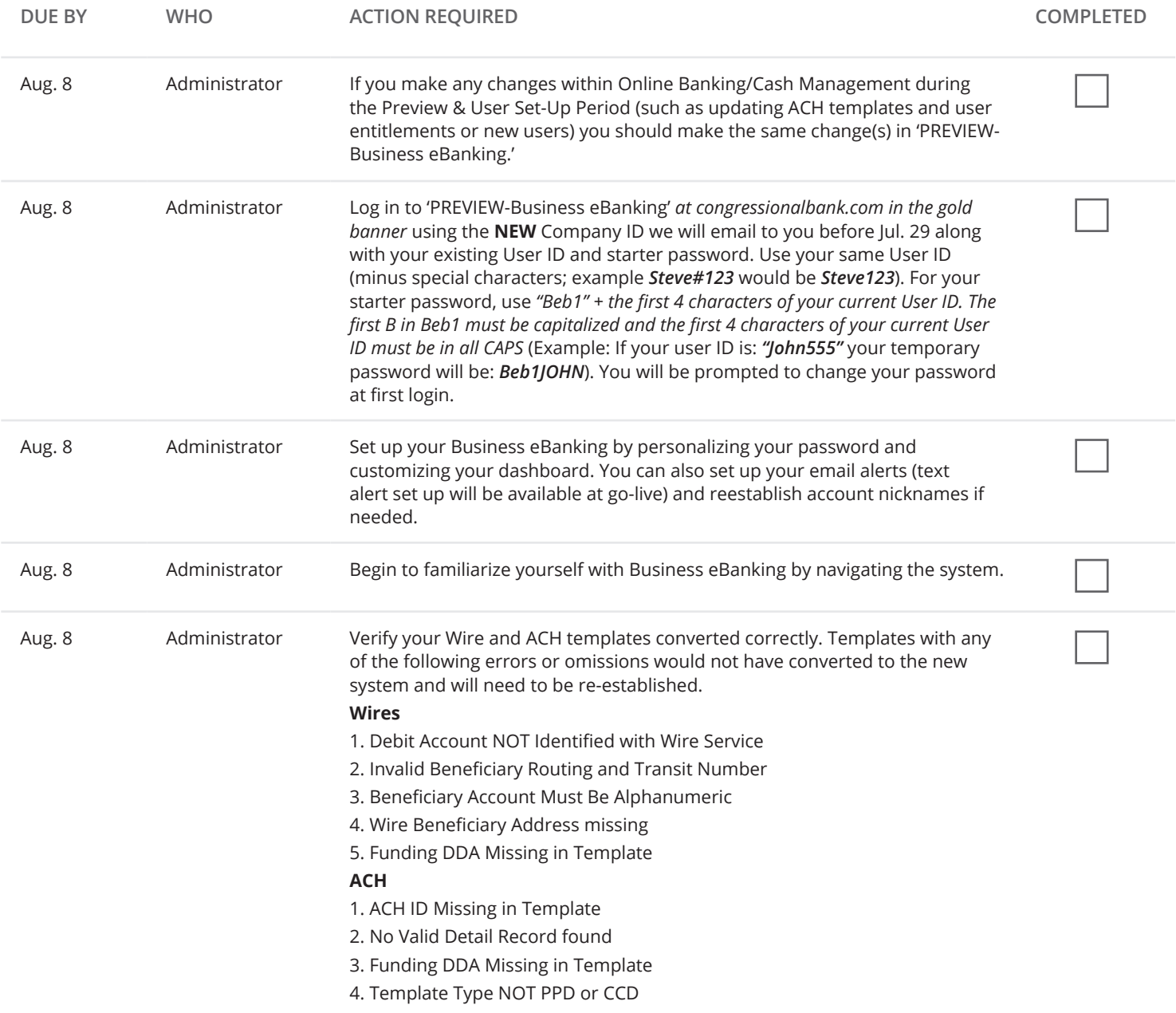

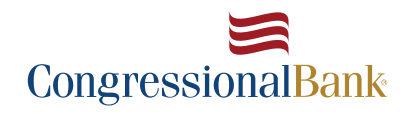

*Continued*

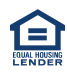

# Business eBanking User Set-Up Preview Checklist

#### **TASKS TO COMPLETE DURING PREVIEW & USER SET-UP PERIOD (Jul. 29 – Aug. 8)**

*Note: Access to the Preview & User Set-up Period ends at 3:00pm ET on Aug. 8. All users and entitlements should be set up by that time.* 

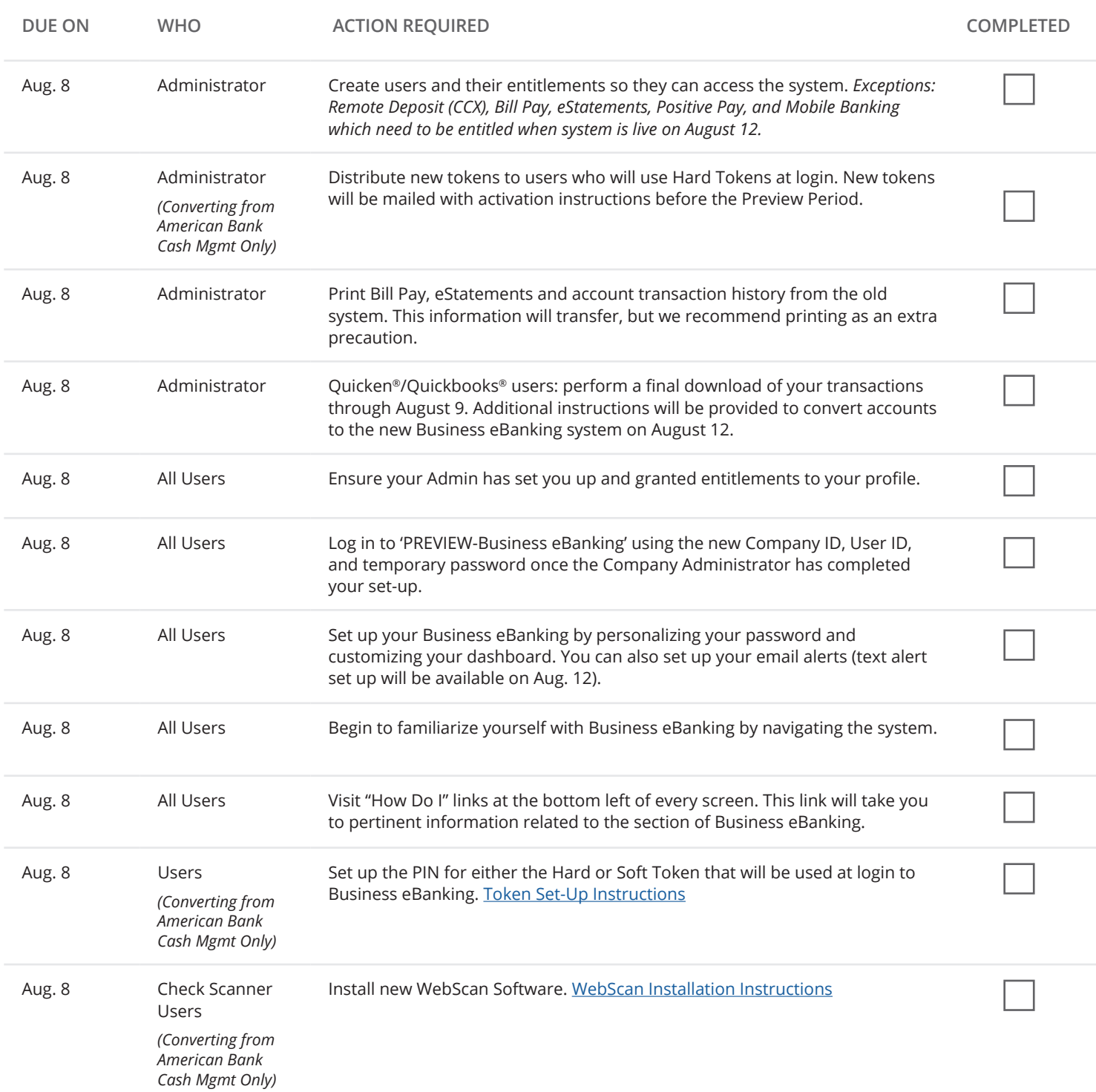

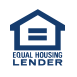

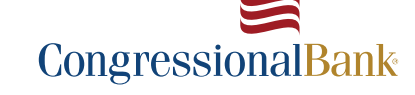

### Business eBanking User Set-Up Preview Checklist

#### **TASKS TO COMPLETE AFTER CONVERSION: August 12, 2019**

*Below is a list of tasks that Admins and/or Users will need to complete after the conversion date.*

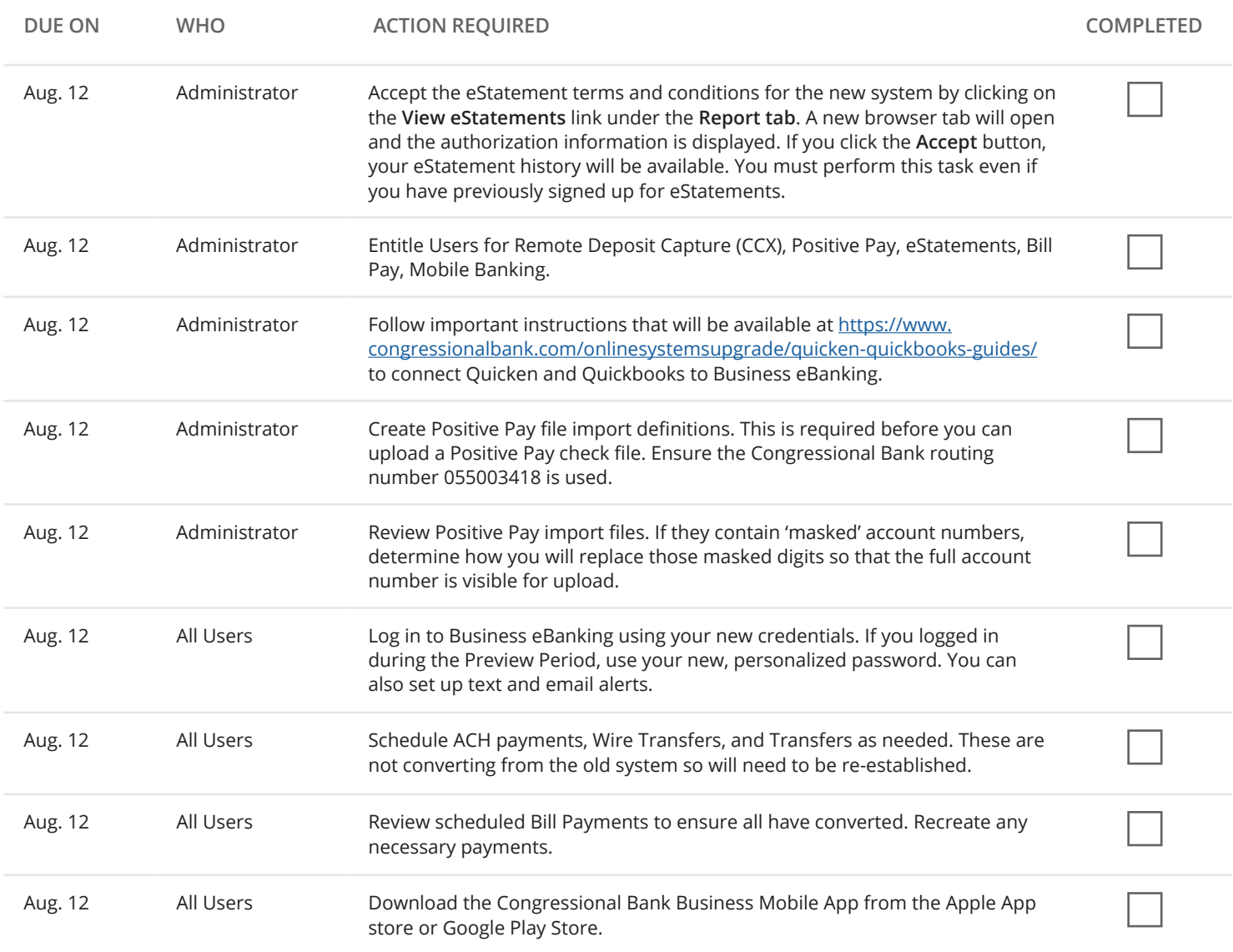

*Your mobile carrier's web access charges may apply.* 

*Mobile check deposit is subject to eligibility and further review. Deposits are subject to verification and not available for immediate withdrawal. Deposit limits and other restrictions apply.* 

*All terms applicable to Online Banking apply to Mobile Banking.* 

*Quicken and Quickbooks are registered trademarks of Intuit Inc.*

<www.CongressionalBank.com/OnlineSystemsUpgrade> [customerservice@congressionalbank.com](mailto: customerservice@congressionalbank.com)

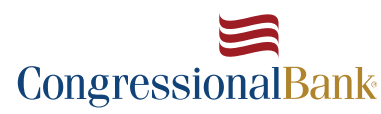